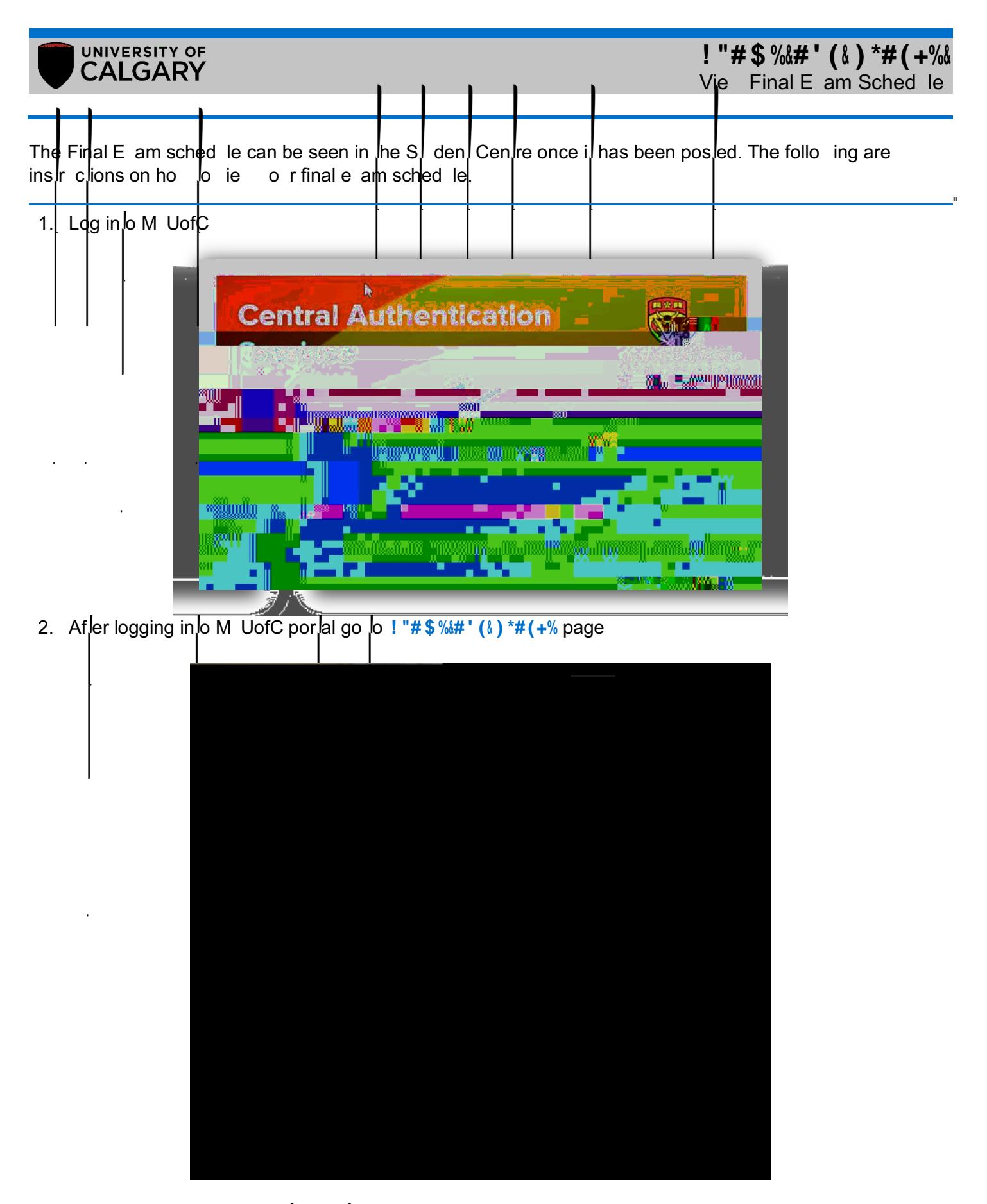

3. The e am sched le is posed on  $\ln E$  ams and Grades page

## **!** "#\$%&#' (&) \*#(+%&